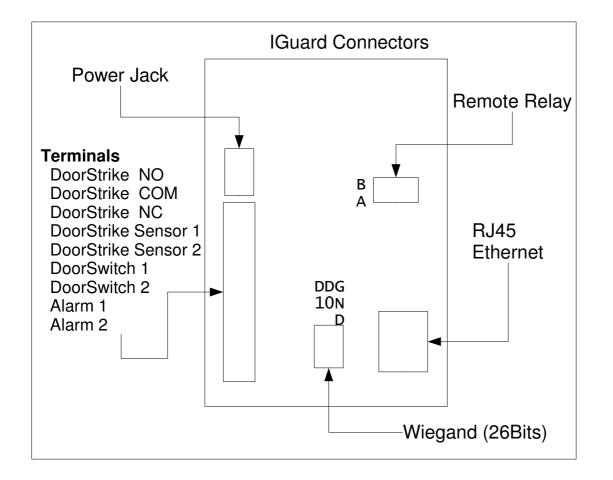

| Quick Notes i Querd Connectore           |                                                                           |
|------------------------------------------|---------------------------------------------------------------------------|
| Quick Notes iGuard Connect<br>Power Jack | - Connect to the Power Adaptor (12VDC)                                    |
| Wiegand Output                           | - Wiegand output (26bits)                                                 |
| Remote Relay                             | - Connect to iGuard Remote Relay Module (see application notes for Remote |
| Door Relay)                              |                                                                           |
| RJ45 Ethernet                            | - Connect to your Ethernet Network                                        |
| Terminals                                |                                                                           |
| DoorStrike NO                            | - "Normal Open" of Built-In Door Strike Relay                             |
| DoorStrike COM                           | - "Common" of Built-In Door Strike Relay                                  |
| DoorStrike NC                            | - "Normal Close" of Built-In Door Strike Relay                            |
| DoorStrike Sensor 1                      | - Connect to DoorStrike's door open sensor (optional)                     |
| DoorStrike Sensor 2                      | <ul> <li>Connect to DoorStrike's door open sensor (optional)</li> </ul>   |
| DoorSwitch 1                             | - Connect to Door Open Switch (optional)                                  |
| DoorSwitch 2                             | <ul> <li>Connect to Door Open Switch (optional)</li> </ul>                |
| Alarm 1                                  | - iGuard Case Open Alarm output                                           |
| Alarm 2                                  | - iGuard Case Open Alarm output                                           |

## **Requirement:**

In order to use all the function, special requirement of iGuard is necessary, which is the Firmware Version : 3.4.0001A or up (can be updated by firmware update patch). For info, please visit our home page : <u>www.lucky-tech.com</u>

© 2001 Lucky Technology Ltd.